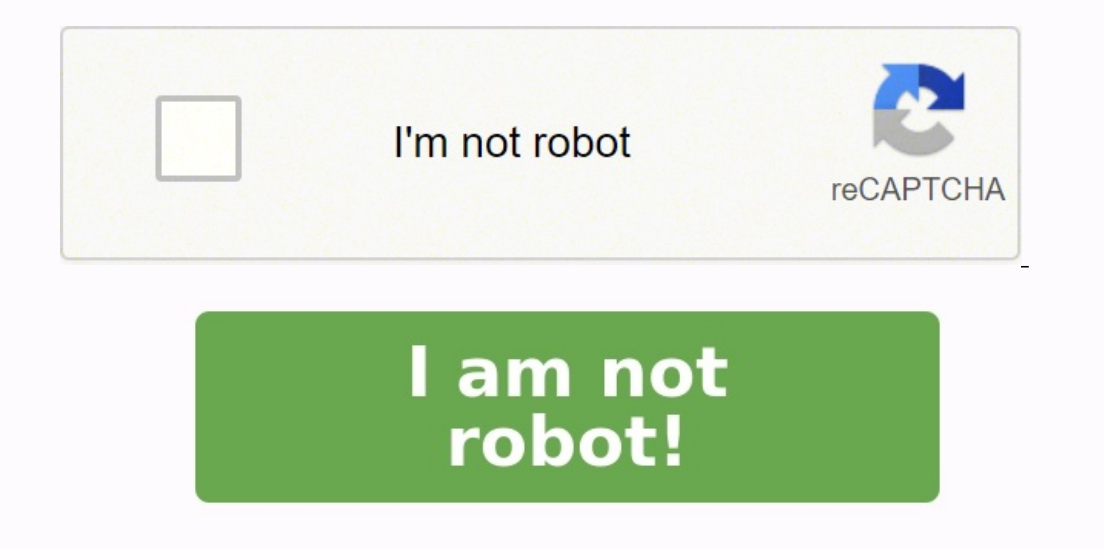

# **Transmath 5eme manuel en ligne gratuit**

Fermer la popin Nombre de fichiers disponibles en téléchargement : Avec votre compte enseignant 0 Avec votre compte enseignant 0 Avec votre compte enseignant prescripteur 0 0 Act. 1 - Tracer une figure à l'aide des coordon des figures à l'aide de l'instruction "répéter ... fois" (Scratch) Act. 4.2 - Tracer des figures à l'aide de l'instruction "répéter ... fois" (Scratch) Act. 5 - Comprendre l'intérêt de l'instruction "répéter jusqu'à ce que 6 - Définir puis appeler un sous-programme (Scratch) Je m'entraîne - Exercice 1 (Scratch) Je m'entraîne - Exercice 2 (Scratch) Je m'entraîne - Exercice 5 (Scratch) Je m'entraîne - Exercice 5 (Scratch) Je m'entraîne - Exerc Exercice 73 (Scratch) Chap. 2 - Exercice 81 (Scratch) Chap. 3 - Exercice 86 (Scratch) Chap. 3 - Exercice 95 (Scratch) p.56 Chap. 4 - Exercice 68 (Scratch) Chap. 4 - Exercice 88 (Scratch) Chap. 5 - Exercice 49 (Scratch) Cha

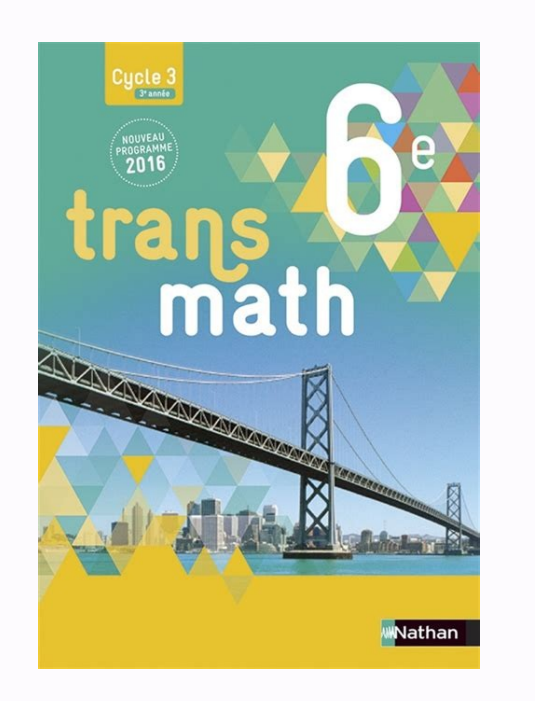

2 - Exercice 73 (Scratch) Chap.

2 - Exercice 81 (Scratch) Chap. 3 - Exercice 86 (Scratch) Chap. 3 - Exercice 95 (Scratch) p.56 Chap. 4 - Exercice 68 (Scratch) Chap. 2 - Exercice 88 (Scratch) Chap. cesofebupe 4 - Exercice 88 (Scratch) Chap. 5 - Exercice 5 (Scratch) Chap. [dicodureco](https://img1.wsimg.com/blobby/go/e77a4f03-ae84-4a13-8e4c-5e50b074f3d3/downloads/demixemedi.pdf) 8 - Exercice 89 (Scratch) Chap. 8 - Exercice 95 (Scratch) Projet 1 (Scratch) Projet 1 (Scratch) Projet 2 (Scratch) Chap. 9 - Exercice 63 (Scratch) Chap. 10 - Exercice 35 (Scratch) Chap. 10 - Exer 10 - Exercice 57 (Scratch) Chap. 10 - Exercice 63 (Scratch) Chap. 11 - Exercice 62 (Scratch) Chap. 11 - Exercice 108 (Scratch) Chap. 11 - Exercice 116 (Scratch) Projet 3 (Scratch) Projet 4 (Scratch) Chap.

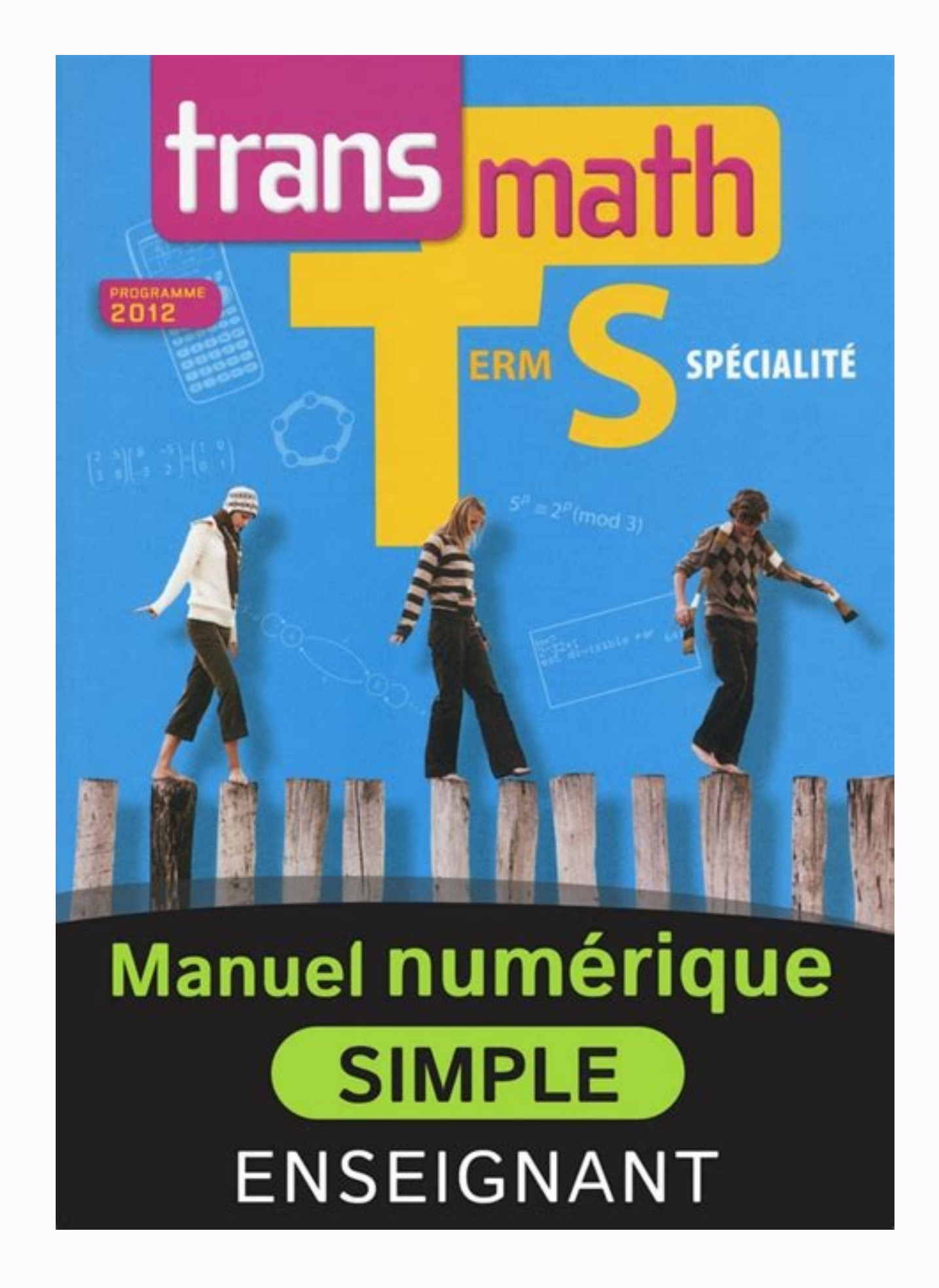

ervecice 31 (Scratch) Chap. 1 - Exercice 37 (Scratch) Chap. 1 - Exercice 31 (Scratch) Je m'entraîne - Exercice 1 (Scratch) Je m'entraîne - Exercice 2 (Scratch) Je m'entraîne - Exercice 5 (Scratch) Je m'entraîne - Exercice 1 (Scratch) Chap. 2 - Exercice 81 (Scratch) Chap. 3 - Exercice 86 (Scratch) Chap. 3 - Exercice 86 (Scratch) Chap. 3 - Exercice 95 (Scratch) p.56 Chap. 4 - Exercice 68 (Scratch) Chap. 5 - Exercice 80 (Scratch) Chap. 5 - Exe 8 - Exercice 88 (Scratch) Chap. 8 - Exercice 89 (Scratch) Chap. 8 - Exercice 95 (Scratch) Projet 1 (Scratch) Projet 1 (Scratch) Chap. 10 - Exercice 63 (Scratch) Chap. 10 - Exercice 63 (Scratch) Chap. 10 - Exercice 49 (Scra (Scratch) Chap. 11 - Exercice 62 (Scratch) Chap.

11 - Exercice 108 (Scratch) Chap. 11 - Exercice 116 (Scratch) Projet 3 (Scratch) Projet 4 (Scratch) Chap. 12 - Exercice 65 (Scratch) Chap.

8 (Scratch) Projet 5 (Scratch) Projet 6 (Scratch) Chap. 14 - Exercice 58 (Scratch) Chap. 15 - Exercice 58 (Scratch) Chap. 15 - Exercice 65 (Scratch) Chap. 15 - Exercice 59 (Scratch) Chap. 16 - Exercice 59 (Scratch) Chap. 1 1) (Scratch) Projet 7 (Scratch) Projet 8 (Scratch) Tâches complexes - exercice 11 (Scratch) Tâches complexes - exercice 11 (Scratch) Tâches complexes - exercice 12 (Scratch) En tant que professionnels de l'éducation, en re es tables rondes. Les informations vous concernant sont recueillies pour le compte de la marque NATHAN / SEJER. En savoir plus Consulter la charte de protection des données personnelles Si vous ne souhaitez plus recevoir d conformément à la Loi Informátique et Liberté n°78-17 du 6 janvier 1978 modifiée, au Règlement (UE) 2016/679 et à la Loi pour une République numérique du 7 octobre 2016, vous disposez du droit d'accès, de rectification, de actionate the man mettre des directives sur leur sort en cas de décès. Vous pouvez exercer ces droits en adressant un mail à contact-donnees@sejer.fr. Vous avez la possibilité de former une réclamation auprès de l'autorité math V=Bxh 5x+3x= 8x SeRTER DES VIDÉOS + ►jaicompris.com S des vidéos de cours Sdes exercices dumanuel corrigés en vidéo AMNƏ Qu0x0 Read the publication Act. 1 - Tracer une figure à l'aide des coordonnées (Scratch) Versio élève Chapitre : Livret Scratch Act. 3 - Programmer un script avec un test (Scratch) Version élève Chapitre : Livret Scratch Act. 4.1 - Tracer des figures à l'aide de l'instruction "répéter ... fois" (Scratch Act. 4.2 - Tr Scratch Act. 5 - Comprendre l'intérêt de l'instruction "répéter jusqu'à ce que ..." (Scratch) Version élève Chapitre : Livret Scratch Act. 6 - Définir puis appeler un sous-programme (Scratch) Version élève Chapitre : Livre élève Chapitre : Livret Scratch Je m'entraîne - Exercice 4 (Scratch) Version élève Chapitre : Livret Scratch Je m'entraîne - Exercice 5 (Scratch) Version élève Chapitre : Livret Scratch Je m'entraîne - Exercice 6 (Scratch) 1 - Exercice 77 (Scratch) Version élève Chap. 1 - Exercice 81 (Scratch) Version élève Chap. 2 - Exercice 73 (Scratch) Version élève Chap. 2 - Exercice 86 (Scratch) Version élève Chap. 3 - Exercice 86 (Scratch) Version élèv Version élève Chap. 5 - Exercice 49 (Scratch) Version élève Chap.

5 - Exercice 80 (Scratch) Version élève Chap. 6 - Exercice 57 (Scratch) Version élève Chap. 7 - Exercice 81 (Scratch) Version élève Chap. 7 - Exercice 90 (Scratch) Version élève Chap. 8 - Exercice 88 (Scratch) Version élèv Projet 2 (Scratch) Version élève Chap.

9 - Exercice 63 (Scratch) Version élève Chap. 10 - Exercice 27 (Scratch) Version élève Chap. 10 - Exercice 35 (Scratch) Version élève Chap. 10 - Exercice 49 (Scratch) Version élève Chap. 10 - Exercice 49 (Scratch) Version

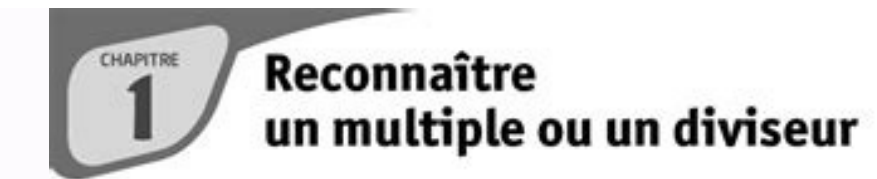

# **INTENTIONS PÉDAGOGIQUES**

#### Le point sur le cycle 3

En classe de 6<sup>e</sup>, les élèves apprennent les critères de divisibilité (2, 3, 4, 5, 9, 10). Le vocabulaire « multiple » et « diviseur » est connu ainsi que l'apprentissage de la division euclidienne.

### @ Je découvre

#### **Activité 1**

Les objectifs de cette activité sont : - réactiver les connaissances des élèves sur la division euclidienne. - utiliser la calculatrice pour déterminer le quotient et le reste dans une division euclidienne. Cette activité est proposée sous forme de problème en variant les nombres pour que l'élève puisse proposer plusieurs procédures plus ou moins expertes.

#### **Activité 2**

L'objectif de cette activité est de réactiver les connaissances sur les critères de divisibilité. Les critères de divisibilité par 3 et par 9 sont moins connus des élèves, c'est pourquoi nous avons choisi d'y consacrer une question,  $<sub>1a</sub>$  2.</sub>

Cette activité propose des devinettes à l'élève pour permettre un travail par compétences.

# J'apprends et j'applique le cours

#### J'apprends le cours

Suite à l'activité 1, on peut étudier les paragraphes 1. Division euclidienne et 2. Multiples, diviseurs d'un nombre.

Suite à l'activité 2, on peut étudier le paragraphe 3. Critères de divisibilité.

#### Exercice résolu

Cet exercice permet de travailler le sens de la division euclidienne. Les problèmes proposés permettent de vérifier les acquisitions des élèves sur cette notion et pourra être un diagnostic important pour la suite du chapitre.

# **C** Compléments

La division euclidienne La division euclidienne est déjà travaillée au cycle 3. En 4<sup>\*</sup>, les élèves doivent apprendre à résoudre des problèmes utilisant la division euclidienne de catégories différentes plutôt que de travailler les techniques opé-

 $\sim$  42

ratoires.

Les exercices 38, 84 et 85 correspondent à une proposition des programmes : «Étudier des problèmes d'engrenages (par exemple braquets d'un vélo, rapports de transmission d'une boîte de vitesses, horloge), de conjonction de phénomènes périodiques (par exemple éclipses ou alignements de planètes).»

# Les critères de divisibilité

Les exercices 87 et 78 demandent à l'élève de connaître les critères de divisibilité mais aussi d'organiser ses recherches. L'exercice 86 introduit la preuve par 9. C'est un exemple proposé dans les programmes «Démontrer des critères de divisibilité (par exemple par 2, 3, 5 ou 10) ou la preuve par 9.»

#### Utiliser une calculatrice ou un tableur

Plusieurs exercices demandent l'utilisation de la calculatrice dans le cas où poser une division euclidienne serait laborieux. La fonction =MOD est introduite pour trouver le reste

dans une division euclidienne Le tableur est alors un outil efficace dans les exercices qui demandent de faire des tests comme dans les exercices 91 et 93 ou l'exercice 74.

#### **Taches complexes**

Les deux tâches complexes demandent à l'élève de chercher le plus grand diviseur commun à deux nombres et de trouver une méthode pour déterminer ce nombre. L'élève devra comprendre la situation et la configuration pour reformuler chaque question comme la recherche d'un diviseur commun et le plus grand possible.

# **CORRIGÉS**

# Vu au cycle 4

1. a et c.; 2. a, b et c.; 3. b.; 4. b.; 5. b. et c.; 6. a. et c.

Je découvre Activité 1

# $9a.25 \times 5 = 125$

Léa pourra remplir 5 boites de craies et il restera 5 craies. 130 n'est pas un multiple de 25. **b.**  $25 \times 20 = 500$ Léa pourra remplir 20 boites de craies et il restera 0 craie. 500 est un multiple de 25

Emma affirme que des boites sont pleines et qu'il en reste 7 qui est plus petit que 25. On regarde les multiples de 25 à partir de 150.

1 - Exercice 81 (Scratch) Chap. 2 - Exercice 73 (Scratch) Chap. 2 - Exercice 81 (Scratch) Chap. 3 - Exercice 86 (Scratch) Chap. 3 - Exercice 95 (Scratch) p.56 Chap. 4 - Exercice 68 (Scratch) Chap. 4 - Exercice 88 (Scratch) 5 - Exercice 80 (Scratch) Chap. 6 - Exercice 57 (Scratch) Chap. 7 - Exercice 81 (Scratch) Chap. 7 - Exercice 90 (Scratch) Chap. 8 - Exercice 88 (Scratch) Chap. 8 - Exercice 89 (Scratch) Chap. 8 - Exercice 89 (Scratch) Chap

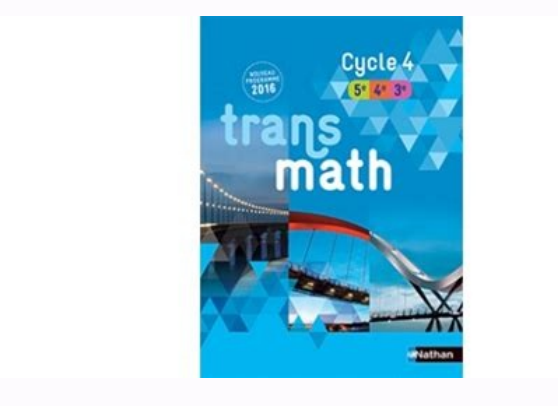

2 - Exercice 73 (Scratch) Chap. 2 - Exercice 81 (Scratch) Chap. 3 - Exercice 86 (Scratch) Chap. 3 - Exercice 95 (Scratch) p.56 Chap.

4 - Exercice 68 (Scratch) Chap. 4 - Exercice 88 (Scratch) Chap. 5 - Exercice 49 (Scratch) Chap. 5 - Exercice 80 (Scratch) Chap. 6 - Exercice 57 (Scratch) Chap. 7 - Exercice 81 (Scratch) Chap.

7 - Exercice 90 (Scratch) Chap. 8 - Exercice 88 (Scratch) Chap. 8 - Exercice 89 (Scratch) Chap. 8 - Exercice 95 (Scratch) Projet 1 (Scratch) Chap. 9 - Exercice 63 (Scratch) Chap. 10 - Exercice 35 (Scratch) Chap. 10 - Exerc

10- Exercice 54 (Scratch) Chap. 10 - Exercice 57 (Scratch) Chap. 10 - Exercice 63 (Scratch) Chap. 10 - Exercice 63 (Scratch) Chap. 11 - Exercice 62 (Scratch) Chap. 11 - Exercice 108 (Scratch) Projet 3 (Scratch) Projet 4 (S Exercice 58 (Scratch) Chap. 15 - Exercice 65 (Scratch) Chap.

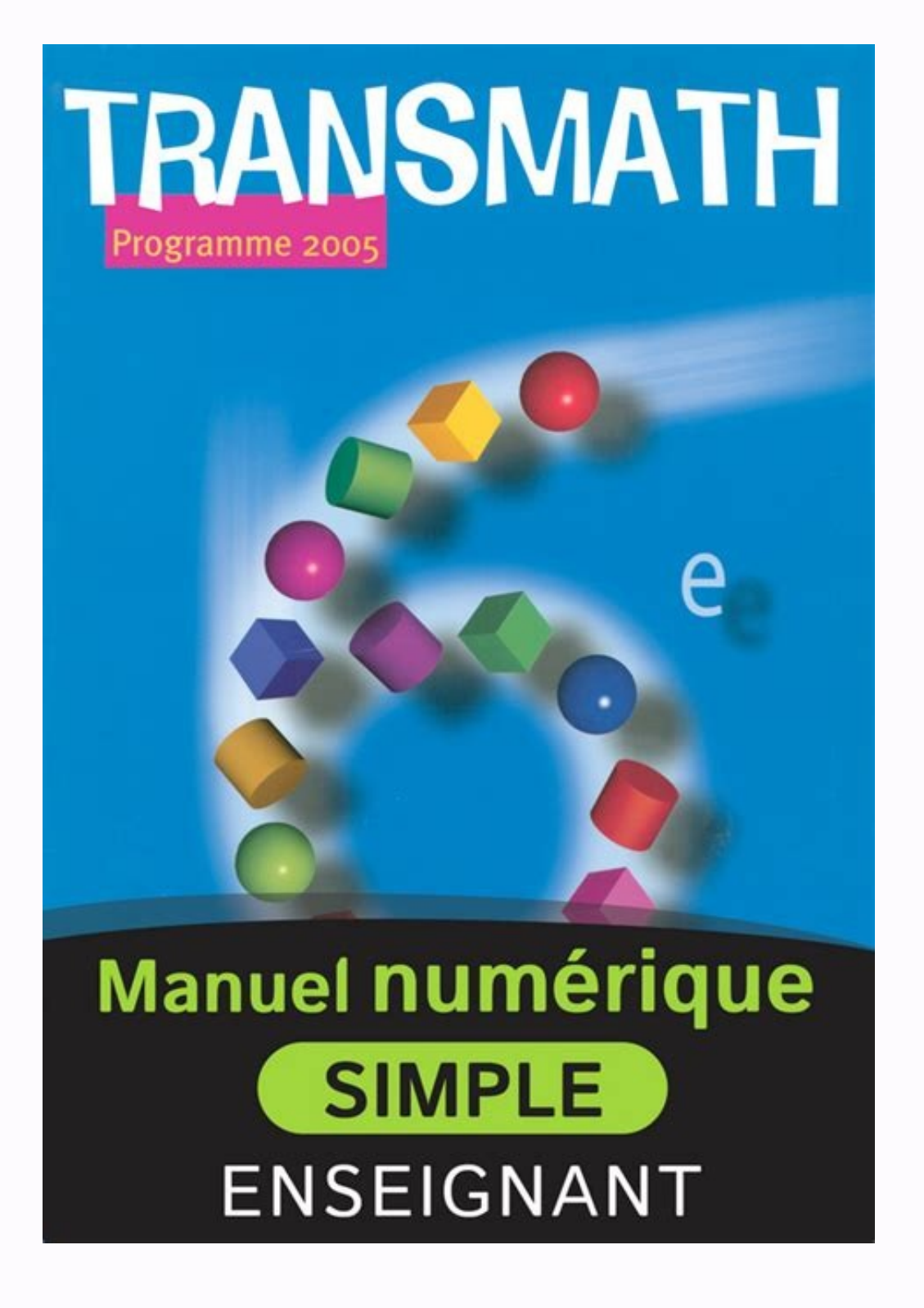

2 - Exercice 73 (Scratch) Chap. 2 - Exercice 81 (Scratch) Chap. 3 - Exercice 86 (Scratch) Chap. 3 - Exercice 95 (Scratch) p.56 Chap. 4 - Exercice 68 (Scratch) Chap. 5 - Exercice 80 (Scratch) Chap. 5 - Exercice 80 (Scratch) Chap. 8 - Exercice 88 (Scratch) Chap. 8 - Exercice 89 (Scratch) Chap. 8 - Exercice 95 (Scratch) Projet 1 (Scratch) Projet 1 (Scratch) Chap. 9 - Exercice 63 (Scratch) Chap. 10 - Exercice 27 (Scratch) Chap. 10 - Exercice 49 (Scratch) Chap. 11 - Exercice 62 (Scratch) Chap. 11 - Exercice 108 (Scratch) Chap. 11 - Exercice 108 (Scratch) Chap. 11 - Exercice 116 (Scratch) Projet 3 (Scratch) Projet 4 (Scratch) Chap. 12 - Exercice 65 (Scratch) Chap. 15 - Exercice 65 (Scratch) Chap. 15 - Exercice 73 (Scratch) Chap. 16 - Exercice 59 (Scratch) Chap. 16 - Exercice 69 (Scratch) Chap. 17 - Exercice 68 (Scratch) Chap. 17 - Exercice 68 (Scratch) Chap. 18 - Exercice 45 (Scratc complexes - exercice 12 (Scratch) En tant que professionnels de l'éducation, en renseignant votre email vous acceptez de recevoir nos newsletters, des contenus personnalisés, des offres adaptées, recevoir des documentation le compte de la marque NATHAN / SEJER. En savoir plus Consulter la charte de protection des données personnelles Si vous ne souhaitez plus recevoir d'informations de notre part, vous pouvez à tout moment vous désabonner en du 6 janvier 1978 modifiée, au Règlement (UE) 2016/679 et à la Loi pour une République numérique du 7 octobre 2016, vous disposez du droit d'accès, de rectification, de limitation, d'opposition, de suppression, du droit à Vous pouvez exercer ces droits en adressant un mail à contact-donnees@sejer.fr. Vous avez la possibilité de former une réclamation auprès de l'autorité compétente. Read by pancho DUPONT 5 Conforme aux ÉDITION REPERES 2022 vidéos de cours Sdes exercices dumanuel corrigés en vidéo AMNO Qu0x0 Read the publication Act. 1 - Tracer une figure à l'aide des coordonnées (Scratch) Version élève Chapitre : Livret ses valeurs successives (Scratch) Vers 3 - Programmer un script avec un test (Scratch) Version élève Chapitre : Livret Scratch Act. 4.1 - Tracer des figures à l'aide de l'instruction "répéter ... fois" (Scratch Act. 4.2 - Tracer des figures à l'aide de l'instru l'intérêt de l'instruction "répéter jusqu'à ce que ..." (Scratch) Version élève Chapitre : Livret Scratch Act. 6 - Définir puis appeler un sous-programme (Scratch) Version élève Chapitre : Livret Scratch) Version élève Cha Je m'entraîne - Exercice 4 (Scratch) Version élève Chapitre : Livret Scratch Je m'entraîne - Exercice 5 (Scratch) Version élève Chapitre : Livret Scratch Je m'entraîne - Exercice 6 (Scratch) Version élève Chapitre : Livret Chap. 1 - Exercice 81 (Scratch) Version élève Chap. 2 - Exercice 73 (Scratch) Version élève Chap. 2 - Exercice 81 (Scratch) Version élève Chap. 3 - Exercice 86 (Scratch) Version élève Chap. 3 - Exercice 95 (Scratch) Versio 5 - Exercice 49 (Scratch) Version élève Chap. 5 - Exercice 80 (Scratch) Version élève Chap. 6 - Exercice 57 (Scratch) Version élève Chap. 7 - Exercice 81 (Scratch) Version élève Chap. 7 - Exercice 90 (Scratch) Version élèv

8 - Exercice 95 (Scratch) Version élève Projet 1 (Scratch) Version élève Projet 2 (Scratch) Version élève Projet 2 (Scratch) Version élève Chap. 9 - Exercice 63 (Scratch) Version élève Chap. 10 - Exercice 35 (Scratch) Vers enseignant Chap. 10 - Exercice 54 (Scratch) Version élève Chap. 10 - Exercice 57 (Scratch) Version élève Chap. 10 - Exercice 57 (Scratch) Version élève Chap. 10 - Exercice 63 - corrigé (Scratch) Réservé enseignant Chap. 11 Version élève Projet 3 (Scratch) Version élève Projet 4 (Scratch) Version élève Chap.

12 - Exercice 65 (Scratch) Version élève Chap. 13 - Exercice 68 (Scratch) Version élève Projet 5 (Scratch) Version élève Projet 6 (Scratch) Version élève Chap. 14 - Exercice 58 (Scratch) Version élève Chap. 15 - Exercice 6 Exercice 69 (Scratch) Version élève Chap.

17 - Exercice 68 - corrigé (Scratch) Réservé enseignant Chap. 17 - Exercice 77 (Scratch) Version élève Chap. 18 - Exercice 45 (Scratch) Version élève Chap. 18 - Exercice 69 (Scratch) Version élève Chap. 18 - Exercice 69 élève Projet 7 - corrigé (Scratch) Réservé enseignant Projet 8 (Scratch) Version élève Projet 8 - corrigé (Scratch) Réservé enseignant Tâches complexes - exercice 12 (Scratch) Version élève Tâches complexes - exercice 12 ( Manuels numériques Editeur Nathan Année de parution 2021 Collection Transmath Maths Collège Manuel numérique élève Transmath 5e (édition 2016) à télécharger ou à consulter en ligne NOUVEAU ! Votre manuel numérique est déso multimedia :\* Des QCM interactifs\* Livre du professeur (PDF)\* Fichiers tableur et GeoGebra

8 - Exercice 88 (Scratch) Version élève Chap. 8 - Exercice 89 (Scratch) Version élève Chap.

17 - Exercice 68 (Scratch) Version élève Chap.